# INF421-a Bases de la programmation et de l'algorithmique

# (Bloc 1 / 9)

#### Philippe Baptiste

CNRS LIX, Ecole Polytechnique ´

24 août 2006

Philippe Baptiste: [INF421-a, Bloc 1,](#page-59-0) 1/60 CNRS LIX, École Polytechnique, 24 août 2006

 $2Q$ 

<span id="page-0-0"></span>э

## Organisation du cours

- $\triangleright$  9 blocs, soit 9 vendredis : Amphi de 10h30 à 12h00 et l'après-midi, TP
	- Enseignement par groupes :  $13h30 15h30$  pour les groupes 1, 2 et 15h45 - 17h45 pour les groupes 3, 4
	- Groupes 1 et 3 (Salle info 31) : David Monniaux, Thomas Houtmann
	- ▶ Groupes 2 et 4 (Salle info 33) : Laurent Viennot, Sylvain Pradalier
- $\blacktriangleright$  La page du cours

http ://www.enseignement.polytechnique.fr/informatique/1B et vos questions à Philippe.Baptiste@polytechnique.fr et/ou aux enseignants de l'équipe.

- $\blacktriangleright$  L'évaluation
	- $\blacktriangleright$  Un CC
	- $\triangleright$  Un TP noté (le 5ème) avec une application du cours
	- max(*CC*,  $\frac{3}{4}$ *CC* +  $\frac{1}{4}$ *TP*)

 $QQQ$ 

イロト イ押ト イヨト イヨト

# Objectifs généraux  $(1)$  : Algorithmique

- $\triangleright$  Structures dynamiques (listes, files, piles, tables de hachage, arbres, graphes)
- $\blacktriangleright$  Algorithmes élémentaires sur ces structures (création, parcours, recherche, etc.)
- Quelques éléments fondamentaux d'informatique
- $\blacktriangleright$  Des applications
	- $\triangleright$  évaluation d'une expression arithmétique,
	- $\blacktriangleright$  gestion d'un dictionnaire,
	- $\triangleright$  compression,
	- $\blacktriangleright$  clacul d'un arbre couvrant.
	- $\blacktriangleright$  calcul de chemins, etc.

 $QQQ$ 

K ロ ▶ K 御 ▶ K 결 ▶ K 결 ▶ .

# Objectifs généraux  $(2)$ : Programmation et modélisation

Un langage support "Java" pour quelques concepts fodamentaux de programmation

- $\blacktriangleright$  Les références
- $\blacktriangleright$  Les types récursifs
- $\triangleright$  Une programmation structurée ( $\rightarrow$  POO)

Programmer c'est modéliser un problème, structurer les données, concevoir des algorithmes, coder et tester.

 $QQQ$ 

# Aujourd'hui

Types, variables, références

[Classes](#page-24-0)

[Structures dynamiques : les listes](#page-34-0)

<span id="page-4-0"></span>K ロ ⊁ K 御 ⊁ K 君 ⊁ K 君 ≯  $299$ э

Philippe Baptiste: [INF421-a, Bloc 1,](#page-0-0) 5/60 CNRS LIX, École Polytechnique, 24 août 2006

#### Les types

- $\blacktriangleright$  Toujours déclarer et typer les variables
- ► La création peut se faire au même moment ou plus tard
- $\triangleright$  Sauf pour les variables "primitives", la création passe par new
- $\triangleright$  Java utlise un garbage collector (ramasse miette) qui gère la mémoire
- **Distiction** 
	- $\blacktriangleright$  Types primitifs
	- $\blacktriangleright$  les autres

Philippe Baptiste: [INF421-a, Bloc 1,](#page-0-0) 6/60 CNRS LIX, École Polytechnique, 24 août 2006

 $QQ$ 

э

# Types Primitifs

#### Types primitifs :

- ► Les booléens (boolean) codés sur 1 bit : true ou false
- ► Les entiers (byte) codés sur 1 octet :  $[-128, 127]$
- ► Les entiers (short) codés sur 2 octets : [-32768, 32767]
- $\blacktriangleright$  les caractères char codés sur 2 octets : unicode
- $\triangleright$  Les entiers (int) codés sur 4 octets : [−2147483648, 2147483647]
- ► Les entiers  $(\text{long})$  codés sur 8 octets :  $[-910^{18}, 910^{18}]$
- $\triangleright$  Les flottants (float) codés sur 4 octets
- $\triangleright$  Les flottants (double) codés sur 8 octets

Les données de type primitif sont manipulées par valeur

K 伊 ▶ K 手 ▶ K 手

 $QQ$ 

Les autres types sont des objets, des tableaux (en java, les tableaux sont aussi des objets) ou des chaînes de caractères.

```
class Personne {
 String nom;
 int age;
}
                  int[] x; String nom;
```
Pour ces types, le contenu des variables est une référence,  $i.e.,$  l'adresse mémoire où est logée la donnée accompagnée du type de la donnée.

Philippe Baptiste: [INF421-a, Bloc 1,](#page-0-0) 8/60 CNRS LIX, Ecole Polytechnique, 24 août 2006

- ④ 伊 ト ④ ヨ ト ④ ヨ ト

4日下

 $QQ$ 

**double** val =  $0.987654321$ ; Personne robert =  $new$  Personne(); **byte**[] tabByte =  $\{7, 9, 8\}$ ;  $long[]$  tabLong =  $\{7, 9, 8\}$ ; System.out.println("val =  $" + val$ ); System.out.println("robert = " + robert); System.out.println("tabByte = " + tabByte); System.out.println("tabLong = " + tabLong);

Sur mon PC

Sur ma station

```
val = 0.987654321
robert = Personne@10b62c9
tabByte = [B@82ba41]tabLong = [J@923e30
```

```
val = 0.987654321
```
robert = Personne@10148730

```
tabByte = [B@10124e70
```

$$
tabLong = [J@1015eae0
$$

```
"Personne@10148730" kesaco ?
```
- **P** println cherche une "représentation" des données sous la forme d'une chaîne de caractères.
- $\triangleright$  Fournie par la méthode toString (définie pour tout objet)
- $\triangleright$  Par défaut, nom de la classe suivi de ' $\mathfrak{C}'$  et de l'écriture hexadécimale du code de hachage de l'objet (des détails plus tard)
- On peut redéfinir la méthode toString comme dans la classe String :

Le code suivant

```
String s = "Hello there";
System.out.println("s = " + s);
```

```
nous donne s = Hello there.
```
 $\mathbb{B}$   $\Omega$ 

イロト イ押 トイヨ トイヨト

# La méthode "toString" (digression)

```
class Personne {
   String nom;
    int age;
    public String toString() {
       return "Mon nom est " + nom + " j'ai " + age + " ans"; \}}
class Test {
    public static void main(String[] args) {
       Personne robert = new Personne();
       System.out.println("robert = " + robert);}
```
Et nous obtenons alors

```
robert = Mon nom est null i'ai 0 ans
```
Pourquoi "null" et pour quoi "0" ?

イロト イ押 トイミア イヨアー ヨー わなべ

**byte**[] tabByte =  $\{7, 9, 8\}$ ; System.out.println("tabByte = " + tabByte);

"tabByte = [B@10124e70" kesako ?

 $\blacktriangleright$  [  $\rightarrow$  Tableau

 $\blacktriangleright$  B  $\rightarrow$  de Bytes

 $\triangleright$   $\heartsuit \rightarrow$  Adresse, suivi de l'adresse en hexadécimal Schématiquement,

- $\blacktriangleright$  la valeur 7 (tabByte[0]) est stockée à 10124e70
- $\blacktriangleright$  la valeur 9 (tabByte[1]) est stockée à 10124e71
- $\blacktriangleright$  la valeur 8 (tabByte[2]) est stockée à 10124e72

## Une représentation des variables

Pour un type primitif :  $n$  | 2|.

Pour un type non-primitif :

Quand la valeur d'une variable est une référence, c'est-à-dire l'adresse d'une donnée, la valeur numérique de cette adresse est remplacée par une flèche dirigée vers l'emplacement de la donnée

4日下

4 冊 ▶

 $QQ$ 

# Une représentation des variables (Tableau)

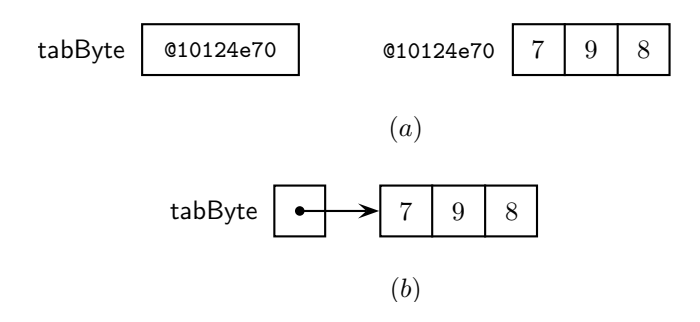

- ▶ tabByte vaut [B@10124e70 et à l'adresse @10124e70 nous avons un tableau de trois entiers (a)
- $\blacktriangleright$  En résumé, tabByte pointe sur le tableau (b)

 $QQ$ 

→ イ押 ト イヨ ト イヨ ト

4日下

# Une représentation des variables (objet)

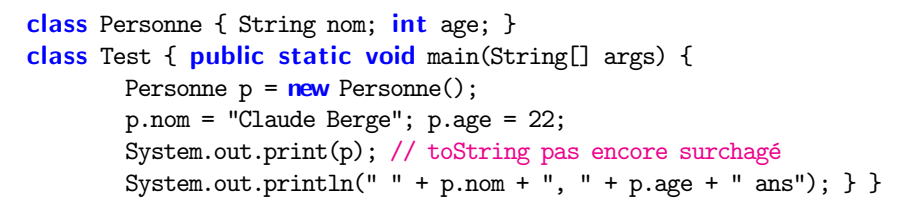

Ce qui nous donne Personne@10b62c9 Claude Berge, 22 ans

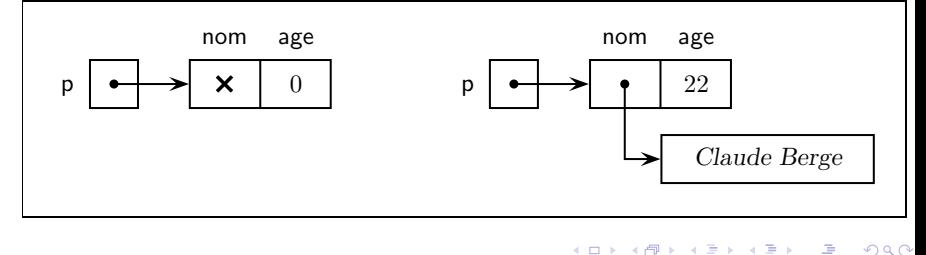

Philippe Baptiste: [INF421-a, Bloc 1,](#page-0-0) 15/60 CNRS LIX, École Polytechnique, 24 août 2006

# Déclaration et initialisation

- $\triangleright$  Avec l'instruction "int x;" on crée un entier (non-initialisé)
- $\triangleright$  Avec "int  $x = 98$ ;" on crée un entier et on l'initialise

Pour les types simples, une variable non initialisée vaut 0 (ou false) pour un boolean.

Et pour les autres types ?

les champs d'un objet sont initialisés à une valeur par défaut

- $\triangleright$  0 pour les types primitifs numériques, et false pour les types booléen,
- $\blacktriangleright$  et null pour tout champ objet.

→ 冊 ▶

 $QQ$ 

#### Création des tableaux

- $\triangleright$  L'instruction "int  $[]$  t;" crée un tableau initalisé par null
- $\blacktriangleright$  L'allocation des tableaux est dynamique, *i.e.*, la mémoire utilisée est allouée au moment de l'exécution.
- $\blacktriangleright$  Plus diffcile, les tableaux de tableaux

int  $[][]$  m = new int  $[4] [6]$ ;

crée et intialise a 0 une matrice d'entier  $4 * 6$ 

Philippe Baptiste: [INF421-a, Bloc 1,](#page-0-0) 17/60 CNRS LIX, École Polytechnique, 24 août 2006

 $2Q$ 그 사

```
Exercice
```

```
Que contient mat ?
```

```
int [] [] mat = new int [4] [];
for (int i = 0; i < \text{mat.length}; i++) {
    mat[i] = new int[i];for (int j = 0; j < mat[i].length; j++)mat[i][i] = 1;}
```
Philippe Baptiste: [INF421-a, Bloc 1,](#page-0-0) 18/ 60 CNRS LIX, Ecole Polytechnique, 24 août 2006

 $299$ 

э

#### Le null

- $\triangleright$  null est une valeur de référence particulière.
- $\triangleright$  Ce n'est la référence d'aucun objet.
- $\triangleright$  On peut affecter null à toute variable référence, mais aucun champ et aucune méthode d'objet n'est accessible par une variable qui contient cette valeur spéciale.

Erreur de manipulation : levée d'une exception de la classe NullPointerException. Il faut utiliser l'opérateur new pour la création d'un nouvel objet.

Rg. Le null est indiqué par une croix dans les figures.

 $QQ$ 

#### Exercice : Que fait le code suivant ?

```
class Personne {
    String nom;
    int age;
}
class Test {
    public static void main(String[] args) {
        Personne[] t = new Personne[3];
        Personne p = new Personne();
        p.nom = "Dominique";
        p \cdot age = 22;
        t[1] = p;
        for (int i = 0; i \lt t.length; i++)System.out.print(t[i] + "");
    }
}
```
Philippe Baptiste: [INF421-a, Bloc 1,](#page-0-0) 20/ 60 CNRS LIX, École Polytechnique, 24 août 2006

 $QQ$ 

#### Exercice : Que fait le code suivant ?

#### On obtient null Personne@10b62c9 null. Graphiquement.

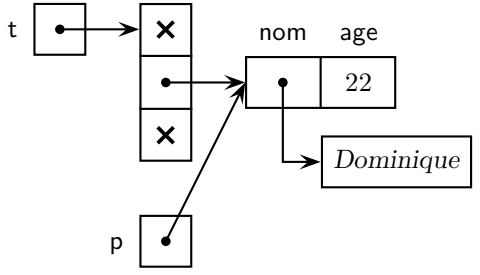

化重变 化重 Philippe Baptiste: [INF421-a, Bloc 1,](#page-0-0) 21/60 CNRS LIX, Ecole Polytechnique, 24 août 2006

(ロ) (母)

 $299$ 

э

#### Piege 1 : les tests

- "==" teste l'égalité des valeurs. Attention
	- $\triangleright$  Pour les types simples aucun problème !
	- $\blacktriangleright$  Pour les autres les valeurs sont des références.

```
int [] t = \{1, 2, 3\}, r = \{1, 2, 3\};
int \[\Pi\] u = t;
System.out.println((t == r) +", " + (t == u));
```
Et le résultat est false, true !

Solution : Utiliser equals

```
int [] t = \{1, 2, 3\};
boolean b = t.equals(new int \begin{bmatrix} 1 \\ 1 \\ 2 \\ 3 \end{bmatrix})
System.out.println(b);
```

```
Et le résultat est true.
```
#### Piege 2 : les passages de paramètres

A chaque appel, une méthode crée ses propres variables (initialisées aux valeurs d'appel). Ainsi,

```
class Test {
    static int f(int x) {
        x = 2 * x;
        return x;
    }
    public static void main (String [] arg) {
        int x = 1:
        System.out.println("f = " + f(x) + ", x = " + x):
    }
}
```
retourne  $f = 2$ ,  $x = 1$ . x n'est pas modifié. Comment faire pour "conserver" la modification ?

 $2Q$ 

K ロ K K 御 K K 唐 K K 唐 K I

#### Piege 2 : les passages de parametres (suite)

```
class MonInt { int val; }
class Test {
    static int f(MonInt z) {
       z.val = 2 * z.val;return z.val; }
    public static void main (String [] arg) {
       MonInt x = new MonInt():
       x.yal = 1:
       System.out.println("f = " + f(x) + " x = " + x.val) : }}
```
Le MonInt z de f et la variable d'appel x restent distinctes mais elles contiennent des références qui sont égales. Et donc, on a  $f = 2$  x.val = 2.

# Aujourd'hui

Types, variables, références

#### [Classes](#page-24-0)

[Structures dynamiques : les listes](#page-34-0)

<span id="page-24-0"></span>K ロ ⊁ K 御 ⊁ K 君 ⊁ K 君 ≯  $299$ э

Philippe Baptiste: [INF421-a, Bloc 1,](#page-0-0) 25/ 60 CNRS LIX, Ecole Polytechnique, 24 août 2006

#### Une classe JAVA

 $\text{Classe} = \text{block} \cdot \text{d}'$  in programme qui définit un nouveau type non primitif. Une classe contient

- $\triangleright$  des attributs (ou variables),
- $\blacktriangleright$  des méthodes.
- $\blacktriangleright$  des initialisations, des constructeurs,
- $\blacktriangleright$  d'autres classes (classes internes ou imbriquées).

Les méthodes et les variables sont

- $\blacktriangleright$  de classe, ou static
- $\blacktriangleright$  d'instance

 $QQ$ 

→ イ押 ト イヨ ト イヨ ト

4日下

## Constructeur

- ▶ Un constructeur d'une classe est une méthode, de même nom que la classe, sans type de retour.
- $\triangleright$  Les constructeurs servent à créer des objets. Ils sont appelés par new.
- $\triangleright$  Un constructeur par défaut (pas d'arg) est fourni à toute classe. Il initialise tous les champs à leur valeur par défaut.
- $\blacktriangleright$  Le constructeur par défaut n'est plus défini si un autre constructeur a été défini.
- Plusieurs constructeurs peuvent coexister (signature  $\neq$ )

 $QQ$ 

#### Exercice : Que fait le code suivant ?

```
class Complexe {
    double r; double i;
    Complexe() \{r = 0.; i = 0.; \}Complexe(int rl, int im) \{r = ((\text{double})r1); i = ((\text{double})im); \}Complexe(double r, double i) {
        this.r = r; this.i = i;
    Complexe(double rayon, double omega) {
        r = rayon * Math.cos(omega); i = rayon * Math.sin(omega);public String toString() {
        return r + " + i " + i;}class Test { public static void main(String[] args) {
        Complexe zero = new Complexe();
        Complexe z1 = new Complex(1, 1);Complexe z2 = new Complex(0.8, 1.6);System.out.print(zero+"\n"+z1+"\n"+z2+"\n");}}
```
イロト イ押 トイミア イヨア ニヨー つなべ Philippe Baptiste: [INF421-a, Bloc 1,](#page-0-0) 28/ 60 CNRS LIX, École Polytechnique, 24 août 2006

#### Variable static

- $\triangleright$  Une variable static est commune à tous les objets de la classe, c'est une variable de classe
- $\blacktriangleright$  Une variable static est utilisable ainsi NomdeClasse.nomDeVariable, e.g., Math.Pi, Integer.MAX VALUE
- $\triangleright$  Une variable non statique a une instance par objet (e.g., le nom et l'age dans la classe Personne)

 $2Q$ 

K ロ ▶ K 御 ▶ K 결 ▶ K 결 ▶

#### Exercice : Que fait le code suivant ?

```
class Paire {
    static int[1 \ x:int y; \}class Test {
    public static void main(String[] args) {
       Paire.x = new int[1];
       Paire.x[0] = 7;
       System.out.println("Paire.x = " + Paire.x +
                           " Paire.x[0] = " + Paire.x[0]);
       Paire s = new Paire():
       s.y = 3;
       System.out.println("s.x = " + s.x + " s.y = " + s.y):
       Paire t = new Paire();
       t.y = 4;System.out.println("t.x = " + t.x + " t.y = " + t.y); }}
```
K ロ ▶ K 個 ▶ K 로 ▶ K 로 ▶ 『 콘 』 K 9 Q @

## Méthode static

- $\triangleright$  Une méthode static peut être utilisée sans référence à un objet particulier, *i.e.*, c'est une méthode de classe
- $\triangleright$  Une méth. statique n'a pas accès aux variables non statiques
- $\triangleright$  On peut appeler une méthode statique par NomdeClasse.nomDeMethode(), e.g., Math.abs()
- $\triangleright$  Une méthode non static est toujours utilisée en référence à un objet . C'est une méthode d'objet .
- I Le mot clé this est utilisé dans les méthodes d'instance pour désigner l'objet courant.

Exemple : System.out.println("Robert Tarjan") La classe System contient une variable de classe de nom out et l'objet System. out appelle une méthode d'objet de nom println().

 $QQ$ 

#### Exercice : Quelles sont les méthodes correctes ?

```
class Paire {
    static int x;
    int y;
    void affiche1 x() {
       System.out.println("s.x = " + this.x); }
    static void affiche2 x() {
       System.out.println("s.x = " + x); }
    void affiche1_y() \{System.out.println("s.y = " + this.y); \}static void affiche2_y() {
       System.out.println("y = " + y); }
    static void affiche3_y(Paire s) {
       System.out.println("s.y = " + s.y); }
```
}

Philippe Baptiste: [INF421-a, Bloc 1,](#page-0-0) 32/ 60 CNRS LIX, Ecole Polytechnique, 24 août 2006

 $2Q$ 

イロト イ押ト イヨト イヨト

#### Exercice : Quelles sont les méthodes correctes ?

```
class Paire {
    static int x;
    int y;
    static void affiche2_y() \{System.out.println("s.y = " + y); }}
```
Génère à la compilation :

non-static variable y cannot be referenced from a static context

 $QQ$ 

#### Méthodes et variables final

- $\blacktriangleright$  La déclaration d'une variable final est toujours accompagnée d'une initialisation.
- $\triangleright$  Une variable final ne peut être modifiée.
- ▶ Une méthode final ne peut être surchargée. Les méthodes d'une classe final sont implicitement final.

#### Chercher les erreurs

```
class Test {
 static final int n = 100:
 static final int[] a = \{1, 2, 3\};public static void main(String args[]) {
   a[0] = 5:
   n = 9; }}
```
 $209$ 

# Aujourd'hui

Types, variables, références

[Classes](#page-24-0)

#### [Structures dynamiques : les listes](#page-34-0)

Philippe Baptiste: [INF421-a, Bloc 1,](#page-0-0) 35/ 60 CNRS LIX, Ecole Polytechnique, 24 août 2006

K ロ ▶ K 御 ▶ K 君 ▶ K 君 ▶

 $299$ 

<span id="page-34-0"></span>э

# Des Structures Dynamiques : Pourquoi ?

- **In** Limitation principale des tableaux : Taille fixée ( $\rightarrow$ surdimensionnement)
- In Structures de données économes et simples.
	- $\blacktriangleright$  économe = utilisation linéaire de la mémoire
	- $\triangleright$  simple = manipulation avec quelques opérateurs élémentaires

Solutions : listes, piles, files, arbres, graphes, etc..

 $QQ$ 

## Que faire quand un tableau est plein

```
class Dictionnaire {
 // On commence avec un dictionnaire d'au plus 5 mots
 String[] mots = new String[5];
 // nb de mots dans le dico
 int n = 0:
```

```
boolean ajouter(String mot) { ... }
void enlever(String mot) { ... }
boolean contient(String mot){ ... }
void afficher() \{ \ldots \}
```

```
// renvoie la position du mot dans mots (-1 si inconnu)
int index(String mot) { ... }
// double la taille de mots
void doubler() { ... }
```
}

#### Que faire quand un tableau est plein

```
int index(String mot) {
    for (int i = 0; i < n; i^{++})
        if (mots[i].equals(mot))
            return i;
    return -1; // mot inconnu
}
boolean contient(String mot) {
    return (index(mot) \neq -1);
}
void afficher() {
    for (int i = 0; i < n; i^{++})
        System.out.print(mots[i] + " ");
}
```
Philippe Baptiste: [INF421-a, Bloc 1,](#page-0-0) 38/ 60 CNRS LIX, Ecole Polytechnique, 24 août 2006

 $299$ 

→ イラメ イヨメ イヨ

4日下

# Que faire quand un tableau est plein

```
boolean ajouter(String mot) {
  if (contient(mot)) return false;
  if (n == mots.length) doubler;
 mots[n++] = mot:return true;
}
void enlever(String mot) {
  int i = index(mot):
  if (i > 0) {
    for (int i=i+1; j < n; i++)
      mots[i-1] = mots[i];n--; }}
                                    }
  Inconvénients ?
```

```
void doubler() {
 String[] mots2 =
          new String[2*mots.length];
 for (int i=0; i < mots.length; i++)
   mots2[i] = mots[i]:
 mots = mots2:
```
 $2Q$ 

# La plus belle et la plus simple des structures dynamiques

Une liste chaînée est une suite finie de cellules formées (i) d'un élément et (ii) de l'adresse (référence) vers la cellule suivante

- $\blacktriangleright$  En Java, une cellule  $= 2$  champs : un champ pour le contenu, et un champ qui contient la référence vers la cellule suivante
- $\blacktriangleright$  La dernière cellule contient une référence null
- $\blacktriangleright$  L'accès à la liste se fait par la référence à la première cellule.
- Les opérations usuelles sur les listes
	- $\triangleright$  créer une liste vide.
	- $\rightarrow$  tester si une liste est vide.
	- ▶ *ajouter* un élément en tête de liste.
	- $\triangleright$  rechercher un élément dans une liste.
	- $\triangleright$  supprimer un élément dans une liste.

 $QQ$ 

#### Une liste d'entiers en Java

```
class Liste {
  int contenu;
 Liste suivant;
  Liste (int x, Liste a) \{contentu = x;suivant = a;}
}
```
Ainsi, null est la liste vide. Pour créer une liste d'un élément (2 ici) : new Liste(2, null). Pour la liste des *n* premiers entiers pairs :

Liste  $l = null$ : for (int i = n; i > 1; i--)  $l = new$  Liste $(2 * i, 1);$ 

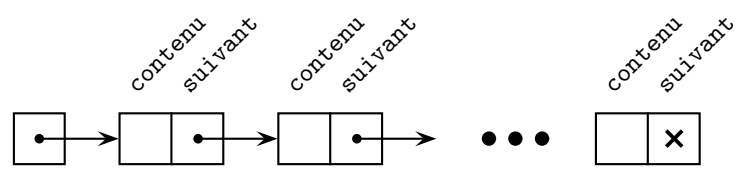

Philippe Baptiste: [INF421-a, Bloc 1,](#page-0-0) 41/60 CNRS LIX, Ecole Polytechnique, 24 août 2006

 $QQ$ 

 $\mathbf{4} \oplus \mathbf{1}$   $\mathbf{4} \oplus \mathbf{1}$   $\mathbf{4} \oplus \mathbf{1}$ 

```
Tête / Queue
```
La tête de la liste est le premier element de la liste. La queue est la liste privée de sa tête.

```
static int tete(Liste a) {
  return a.contenu;
}
static Liste queue(Liste a) {
  return a.suivant;
```
}

Philippe Baptiste: [INF421-a, Bloc 1,](#page-0-0) 42/ 60 CNRS LIX, École Polytechnique, 24 août 2006

 $299$ 

э

#### Ajouter un élément en tête

```
static Liste ajouter (int x, Liste a) {
 return new Liste (x, a);
}
```
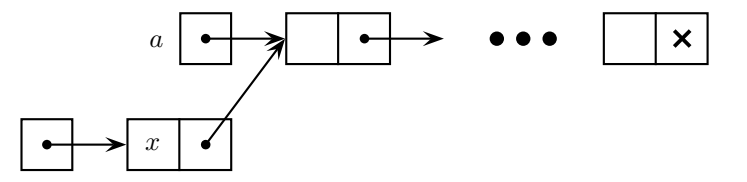

化重变 化重 Philippe Baptiste: [INF421-a, Bloc 1,](#page-0-0) 43/ 60 CNRS LIX, Ecole Polytechnique, 24 août 2006

э

 $299$ 

(ロ) (*同*)

# Afficher une liste

```
// Version récursive
static void afficher(Liste l) {
  if (1 == null)System.out.println();
  else {
    System.out.print
             (1.\text{contenu} + " "afficher(l.suivant); }}
```

```
// Version itérative
static void afficher(Liste l) {
  while (1 \neq null) {
    System.out.print
               (1.contenu + " "):
    l = 1. suivant;
  }
  System.out.println(); }
```
Philippe Baptiste: [INF421-a, Bloc 1,](#page-0-0) 44/ 60 CNRS LIX, École Polytechnique, 24 août 2006

 $299$ GB 11

イロト イ押ト イヨト イヨト

## Afficher une liste (3ème et dernière)

```
//Une version plus objet.
class Liste {
    int contenu;
   Liste suivant;
   Liste (int x, Liste a) \{contentu = x;suivant = a;}
    public String toString() {
        if (suivant \neq null)
            return contenu + " " + suivant.toString();
        return contenu + " ";
    }
}
```
 $299$ GB 11

# Longueur d'une liste

```
Deux versions.
```

```
//Une version itérative
static int longueur(Liste l) {
  int n = 0:
  for (; 1 \neq \text{null}; 1 = 1. suivant)
    n++;
  return n;
}
```

```
// Une version récursive
int longueur() {
  if (suivant \neq null)
    return 1 + suivant.longueur();return 0;
}
```
 $299$ 

э

## Tester l'appartenance

```
//Une version itérative
static boolean
estDans(int x, Liste a) {
  while (a \neq null) {
    if (a \cdot \text{contenu} == x)return true;
    a = a.suivant;
  }
  return false;
}
```

```
// Version récursive
static boolean
estDans(int x, Liste a) {
  if (a == null)return false;
  if (a \cdot \text{content} == x)return true;
  return estDans(x, a.suivant);
}
```
Philippe Baptiste: [INF421-a, Bloc 1,](#page-0-0) 47/ 60 CNRS LIX, École Polytechnique, 24 août 2006

 $QQ$ 

# Supprimer

Supprimer un élément  $x =$  éliminer la  $1<sup>ere</sup>$  cellule qui le contient

- $\triangleright$  Trouver la cellule qui contient x
- $\triangleright$  modifier les champs (succ du préd → succ de x).

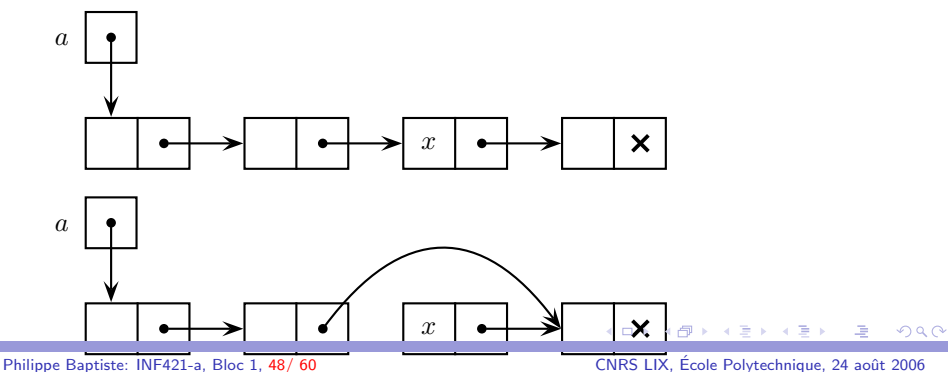

# Supprimer (en détruisant la liste)

```
// Une version itérative
static Liste supprimer(int x, Liste a) {
  if (a == null) return null;
  if (a.\text{content} == x) return a.suivant;
  Liste prec = a, cour = prec.suivant;
  for (; cour \neq null; prec = cour, cour = prec.suivant)
    if \text{(cour.contenu == x)} {
      prec.suivant = cour.suivant;
      return a;
    }
  return a;
}
```
- $\triangleright$  deux variables prec et cour qui contiennent les références vers la cellule courante et la cellule précédente.
- Invariant : cour = prec.suivant

 $209$ 

# Supprimer (sans détruire la liste)

- ▶ Une fois la suppression effectuée, la liste initiale est "cassée"
- $\triangleright$  Pour ne pas casser la liste, procéder par recopie (attention  $\rightarrow$ allocation mémoire)

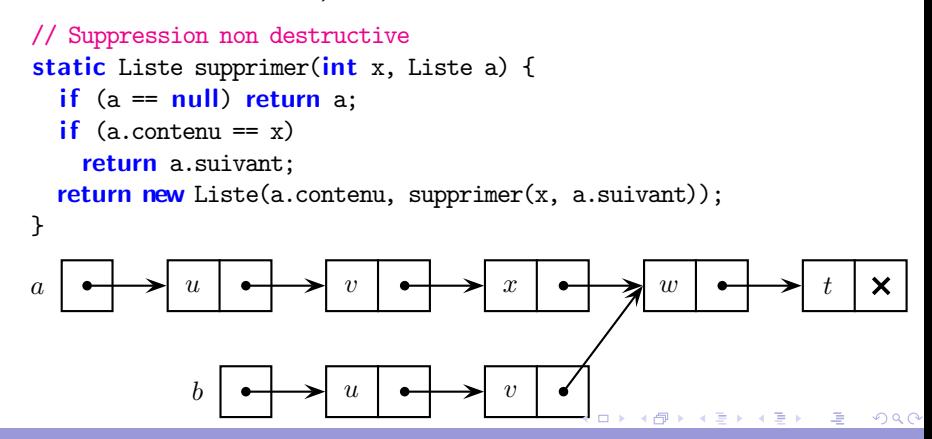

# Le  $k^{\text{ème}}$  élément : Une version itérative

```
static int nth(int i, Liste p) {
  for (; p \neq null; p = p. suivant) {
    if (i == 0) return p.contenu;
    i--;
  }
  throw new Error("Erreur d'index ");
}
```
A propos de la dernière ligne throw new  $Error()$ ;

- $\triangleright$  On est à la fin de la liste et  $i \neq 0$  et initialement  $i \notin [0, length(p)]$
- $\blacktriangleright$  Il s'agit donc de "générer" une erreur
	- ▶ Des détails sur la gestion des erreurs plus tard

 $QQ$ 

# Le  $k^{\text{ème}}$  élément : Une version itérative

```
static int nth(int i, Liste p) {
  for (; p \neq null; p = p. suivant) {
    if (i == 0) return p.contenu;
    i--;
  }
  throw new Error("Erreur d'index dans nth");
} ...
Liste l = new Liste(7, new Liste(9, new Liste(3, new Liste(1, null))));
System.out.println("l[" + 3 + "] = " + nth(3, 1));
System.out.println("l[" + 4 + "]= " + nth(4, 1));
~phb > java test
1[3] = 1
Exception in thread "main" java.lang.Error: Erreur d'index
         at test.nth(test.java:222)
         at test.main(test.java:228)
```
K ロ ▶ K 個 ▶ K 로 ▶ K 로 ▶ 『 콘 』 K 9 Q @ Philippe Baptiste: [INF421-a, Bloc 1,](#page-0-0) 52/60 CNRS LIX, École Polytechnique, 24 août 2006

## Concaténation de deux listes

La concaténation de deux listes  $a$  et  $b$  produit une liste obtenue en ajoutant les éléments de la liste  $b$  à la fin de  $a$ 

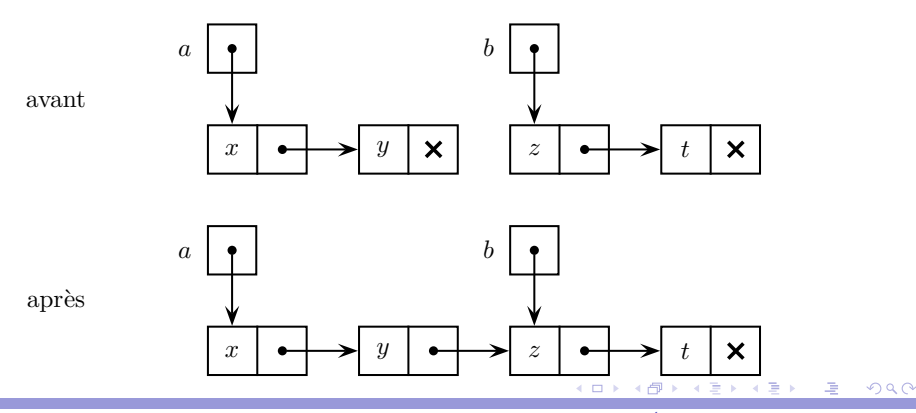

Philippe Baptiste: [INF421-a, Bloc 1,](#page-0-0) 53/ 60 CNRS LIX, Ecole Polytechnique, 24 août 2006

## Concaténation destructive de deux listes

Attention destructif !

```
static Liste dernier(Liste a) {
  if (a == null)return null;
  while (a.suivant \neq null)
    a = a.suivant;
  return a;
}
static Liste Concaténation(Liste a, Liste b) {
  if (a == null)return b;
  dernier(a).suivant = b;
  return a;
}
```
GB 11  $2Q$ 

イロト イ押 トイヨ トイヨト

Inversion (rappel)

Construire une liste qui contient les mêmes élements à l'envers :  $(1, 2, 3) \rightarrow (3, 2, 1)$ 

```
static Liste inverser(Liste a) {
  Liste b = null;
  while (a \neq null) {
    b = new Liste(a.contenu, b);
    a = a.suivant;
  }
  return b;
}
```
Philippe Baptiste: [INF421-a, Bloc 1,](#page-0-0) 55/60 CNRS LIX, École Polytechnique, 24 août 2006

 $299$ 

∍

## Inversion en place

On ne veut pas allouer la mémoire  $\rightarrow$  Inverser les flèches.

Attention destructif !

```
static Liste inverserEnPlace (Liste a) {
 Liste b = null:
  while (a \neq null) {
   Liste c = a. suivant;
    a.suivant = b; // inverse
   b = a;a = c:
 }
return b;
}
```
 $299$ GB 11

# Inversion en place

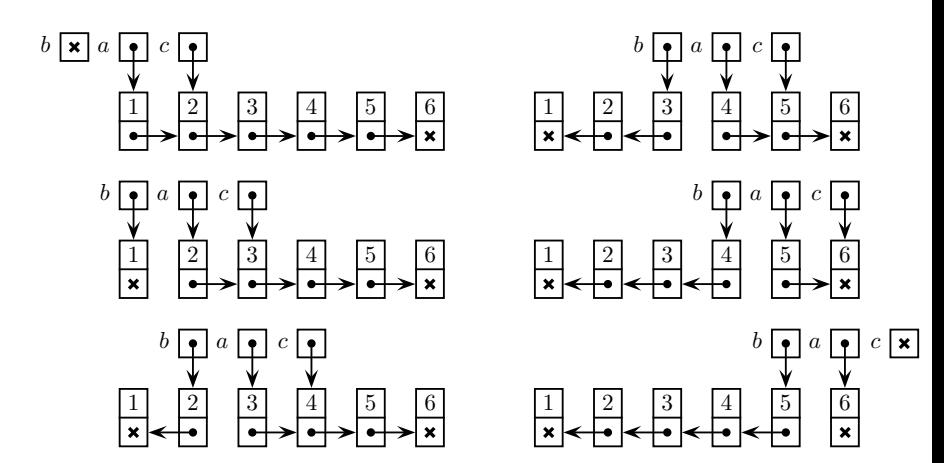

э  $\mathbf{p}$ Philippe Baptiste: [INF421-a, Bloc 1,](#page-0-0) 57/ 60 CNRS LIX, Ecole Polytechnique, 24 août 2006

×.

 $\leftarrow$   $\equiv$ 

×

э

 $299$ 

 $\leftarrow$   $\Box$ 

4 伊 ▶

## Fusionner deux listes triées

- $\triangleright$  Deux listes  $\mathcal{L}_1,\mathcal{L}_2$  triées que l'on souhaite fusionner (en respectant le tri)
- $\blacktriangleright$  (1, 6, 12, 67, 98, 454), (5, 6, 11, 32, 123, 324, 444) → (1, 5, 6, 6, 11, 12, 32, 67, 98, 123, 324, 444, 454)
- $\blacktriangleright$  Idée 1 : Concaténer puis trier.
	- $\blacktriangleright$  Très mauvaise idée. Pourquoi ?
- $\blacktriangleright$  Mieux :
	- $\triangleright$  Construire une liste vide  $\ell$
	- In Tant que les deux listes  $\mathcal{L}_1$  et  $\mathcal{L}_2$  ne sont pas vides :
		- ▶ Prendre l'élément de tête le plus petit
		- $\blacktriangleright$  L'enlever de la sous-liste et l'ajouter à  $\mathcal L$

Complexité ?

 $QQ$ 

#### Fusionner deux listes triées

```
static Liste fusion(Liste l1, Liste l2) {
  if (11 == null)return l2;
  if (12 == null)return l1;
  if (11.contenu < 12.contenu)
    return new Liste(11.contenu, fusion(11.suivant, 12));
  else
    return new Liste(l2.contenu, fusion(l1, l2.suivant));
}
```
Destructif ou pas ?

 $209$ 

# LES DELEGUES

- $\blacktriangleright$  2 délégués
- $\blacktriangleright$  Plus 1 délégué par groupe de TP

#### AVANT VENDREDI PROCHAIN

Philippe Baptiste: [INF421-a, Bloc 1,](#page-0-0) 60/ 60 CNRS LIX, Ecole Polytechnique, 24 août 2006

イロメ イ押メ イヨメ イヨ

 $299$ 

<span id="page-59-0"></span>э